## Calibration Assistant

Starting with hardware version V9 and software versíon 10.0.0.0 there is a calibration assistant available.

You can find the calibration assistant as follows:

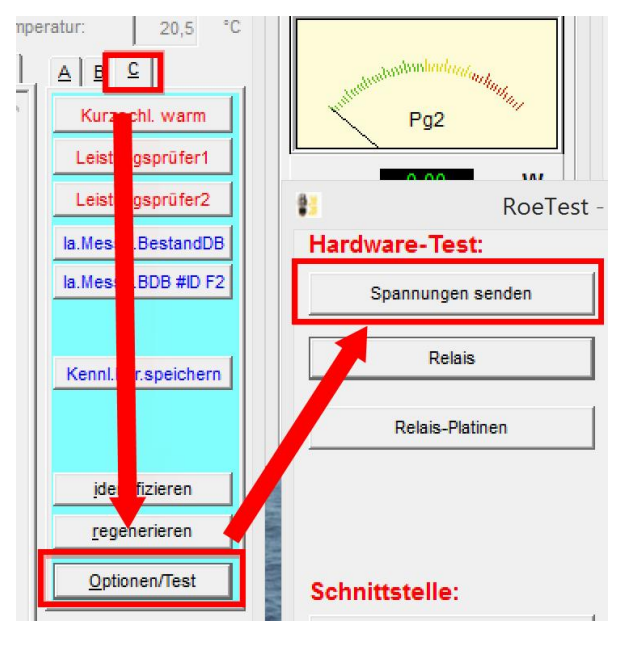

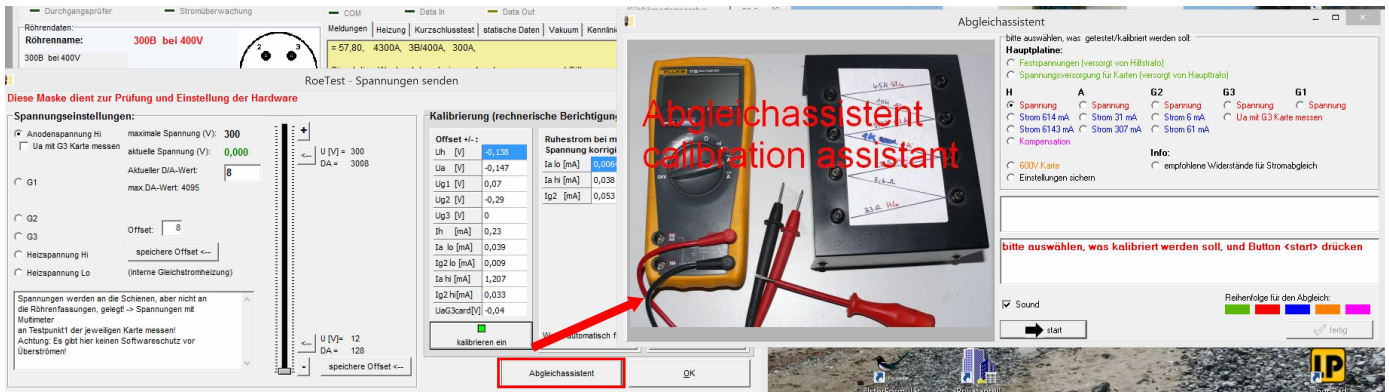

For calibration you need:

- Multimeter
- Screwdriver
- the following resistors:

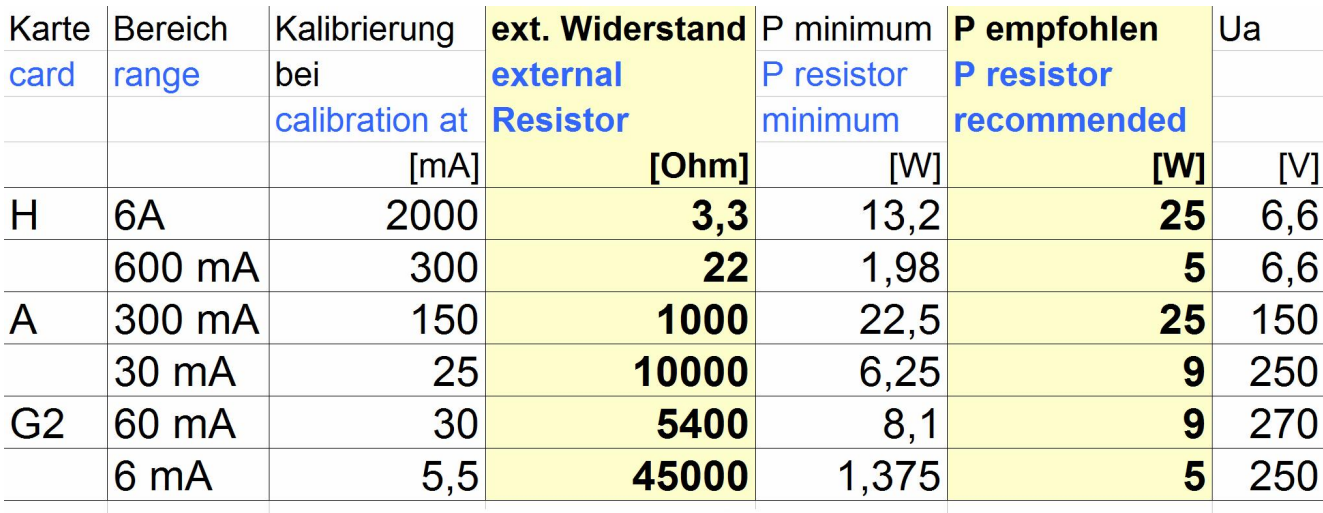

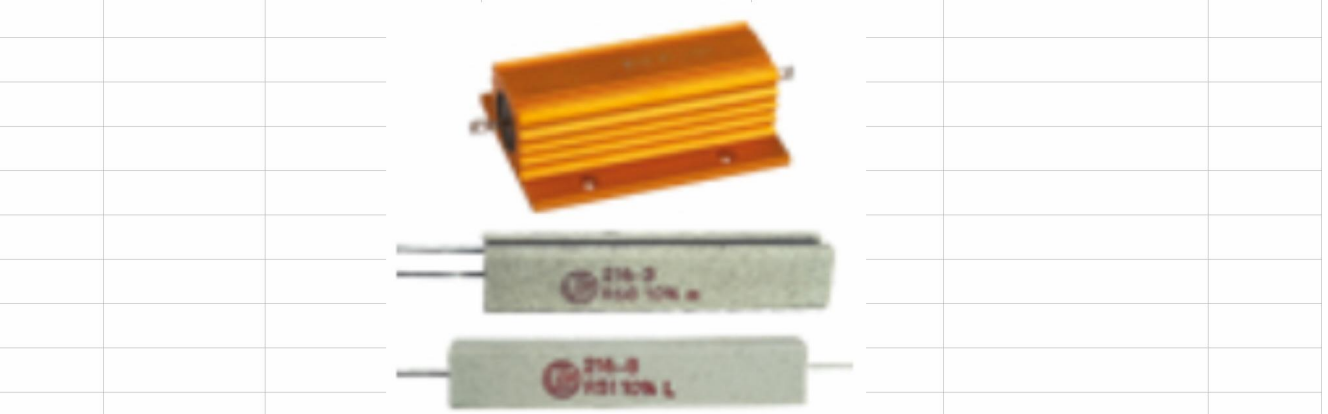

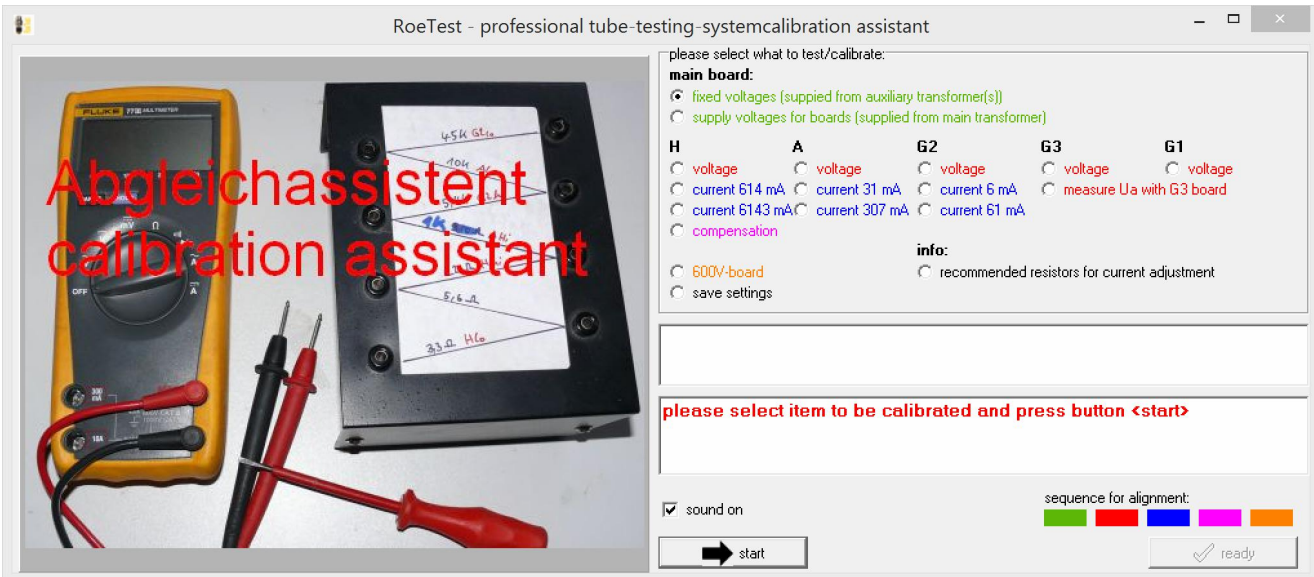

Proceed in the following order:

- 1. Check/align the fixed voltages
- 2. Align the voltages on the cards
- 3. Align the currents on the cards
- 4. Compensation of the heater voltage card
- 5. 600V card

Press the associated radio button and then click the <start> button. Follow the instructions and the images supplied from the calibration assistant.